# **SINTONIA DE CONTROLADORES PID**

#### **Métodos de Ziegler-Nichols**

Curva de Reação (resposta em S) Ganho limite (ultimate gain)

### *ZIEGLER-NICHOLS (ZN)*

 ZN desenvolveram dois métodos para a determinação dos ganhos de controladores P, PI e PID operando em malha fechada.

- Métodos foram desenvolvidos a partir da sintonia de um grande número de plantas diferentes, mas com características de respostas semelhantes.
- Método da curva de reação é desenvolvido a partir da resposta ao degrau em malha aberta.
- Método do ganho limite é desenvolvido a partir de uma malha fechada que coloca o sistema em oscilação harmônica

## *ZIEGLER-NICHOLS (ZN)*

 A escolha dos ganhos P, I e D é feita de modo a garantir que em malha fechada o sistema responda de forma oscilatória e amortecida com uma taxa de decaimento de 0,25, o que corresponde a um sistema de segunda ordem com constante de amortecimento ζ=0,21.

 ZN simularam as equações de um sistema controlado em malha fechada e foram ajustando os ganhos P,I e D até obter a resposta desejada.

# *ZIEGLER-NICHOLS (ZN)*

#### Resposta em Malha Fechada (MF) resultante:

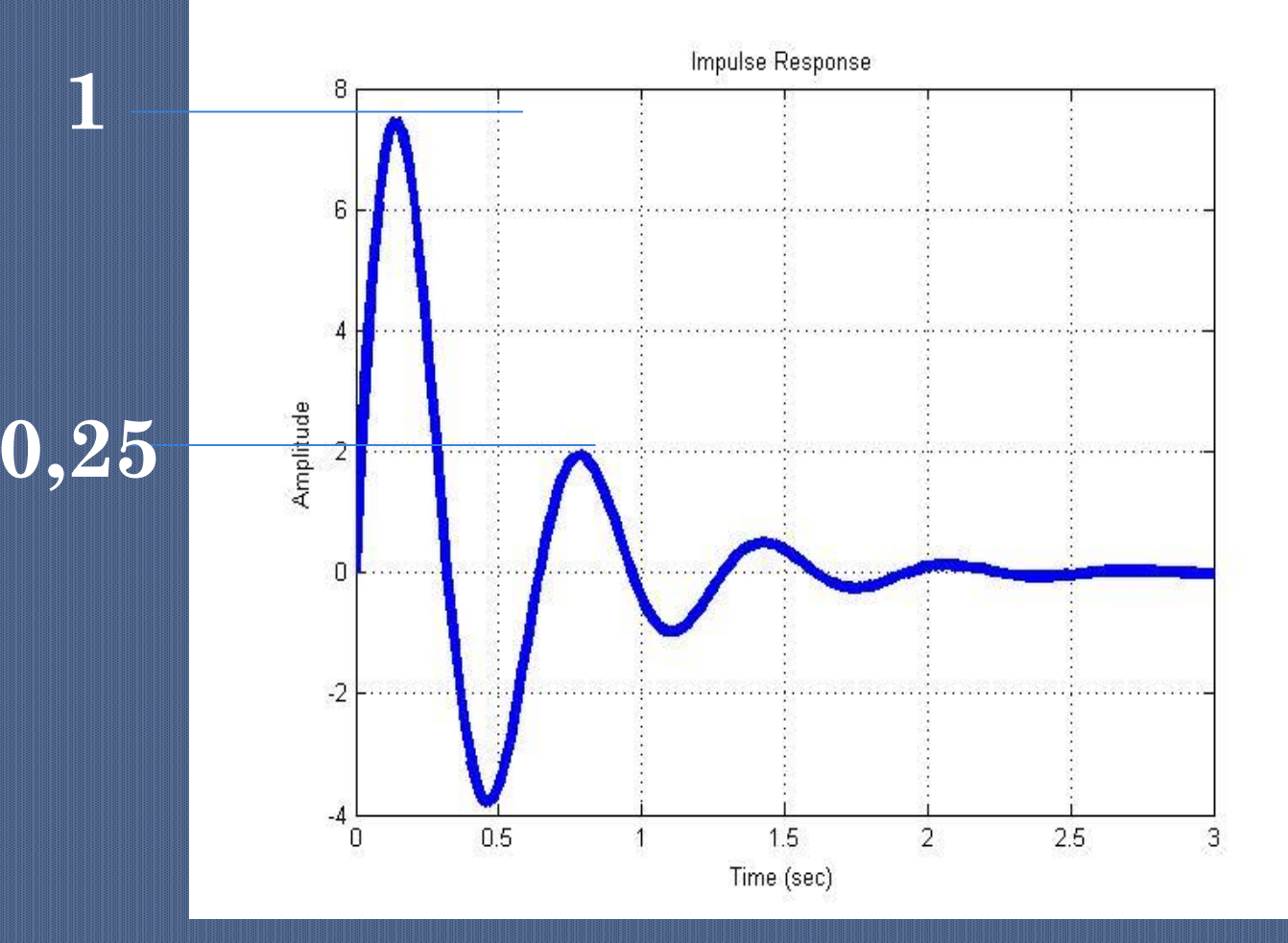

# *MÉTODO DA CURVA DE REAÇÃO*

 ZN verificaram que um grande número de plantas, inclusive de ordem elevada, apresentava resposta em **malha aberta** na forma de um **S** para a entrada degrau.

G

 $U(s)$   $Y(s)$ 

## *ZN – CURVA DE REAÇÃO (CONT.)*

#### *Antes : Malha Aberta Depois : Malha Fechada*

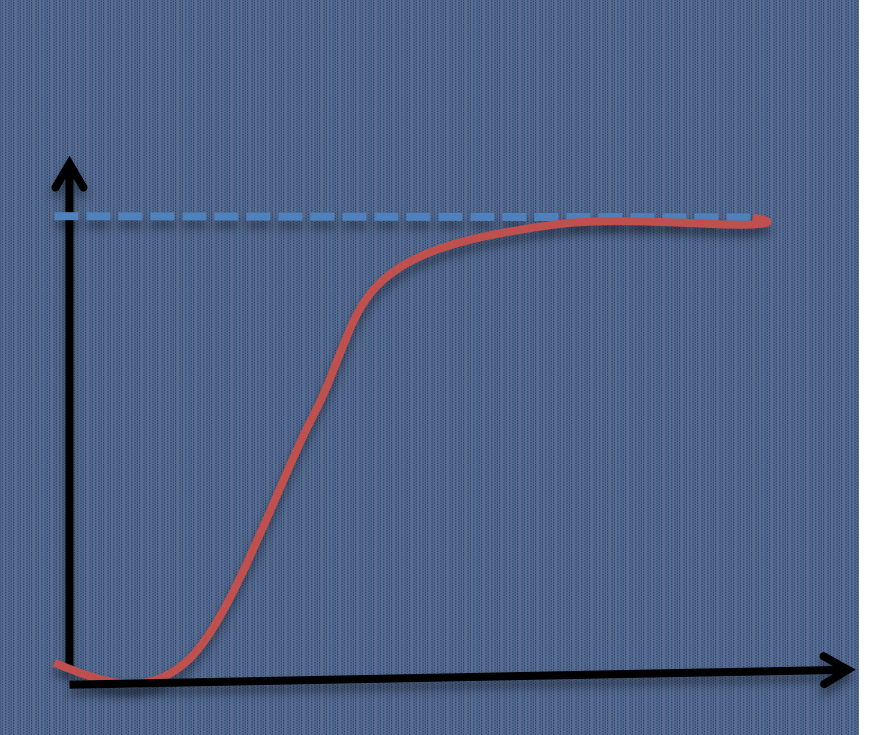

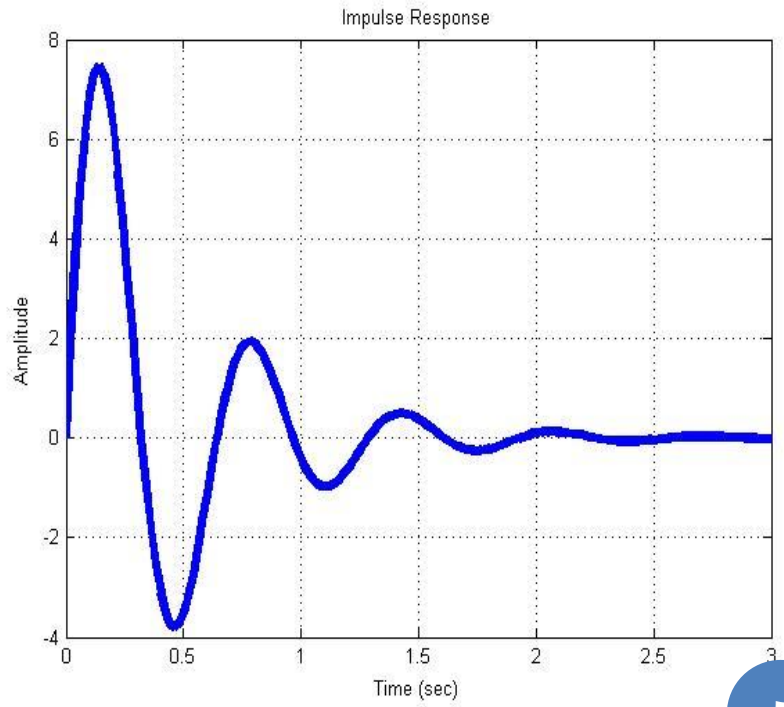

# ZIEGLER-NICHOLS (ZN):MÉTODO DA CURVA DE REAÇÃO

#### Os ganhos P,I e D são determinados pelos parâmetros LeT

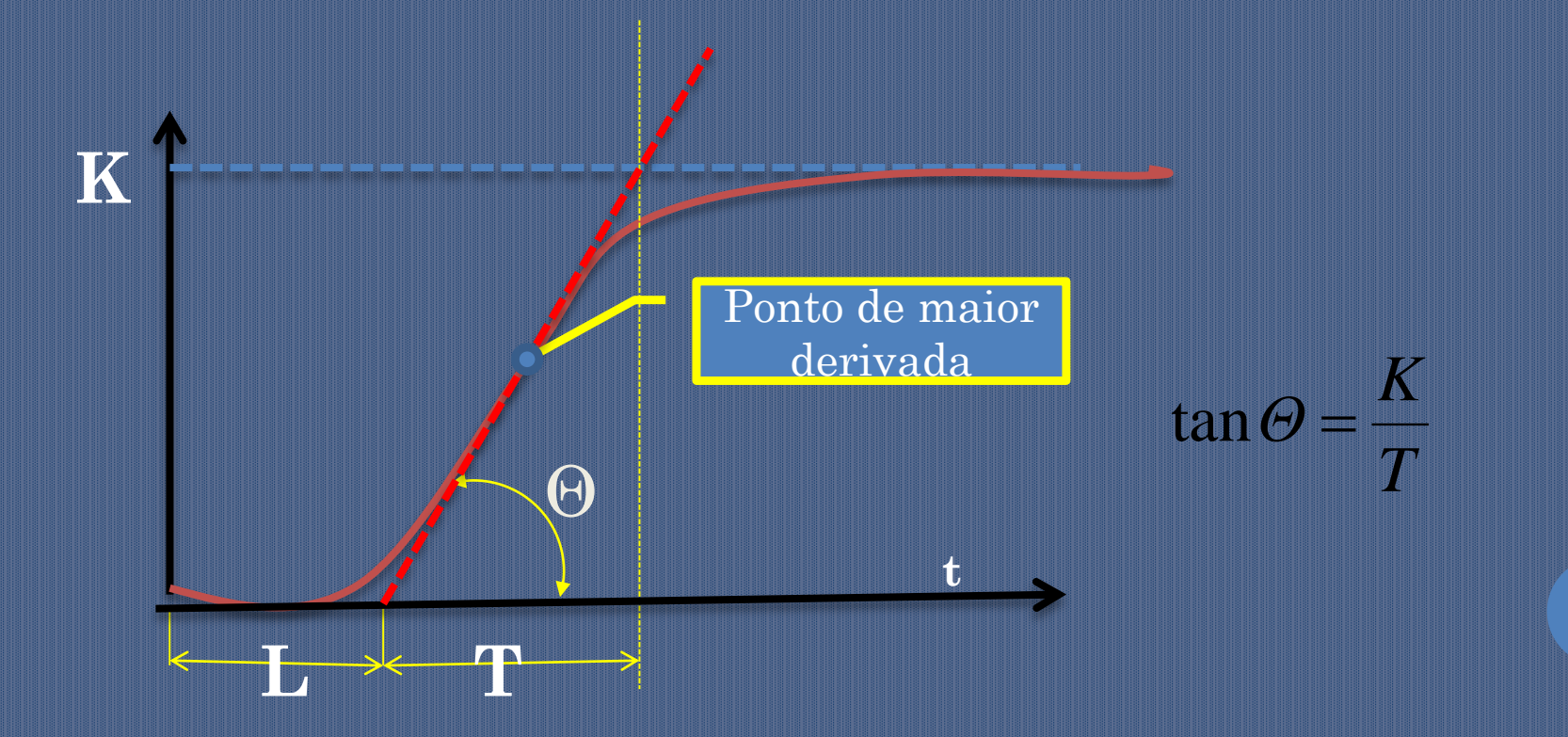

### *ZN – CURVA DE REAÇÃO (CONT.)*

 A função de transferência (MA) destes sistemas pode ser aproximada pela seguinte FT transcendental de primeira ordem:

$$
\frac{Y(s)}{U(s)} = \frac{Ke^{-Ls}}{Ts+1}
$$

Onde **L, T** e **K** são obtidos do gráfico. **L** é o atraso da resposta.

#### *ZN- TABELA DE GANHOS PARA CURVA DE REAÇÃO*

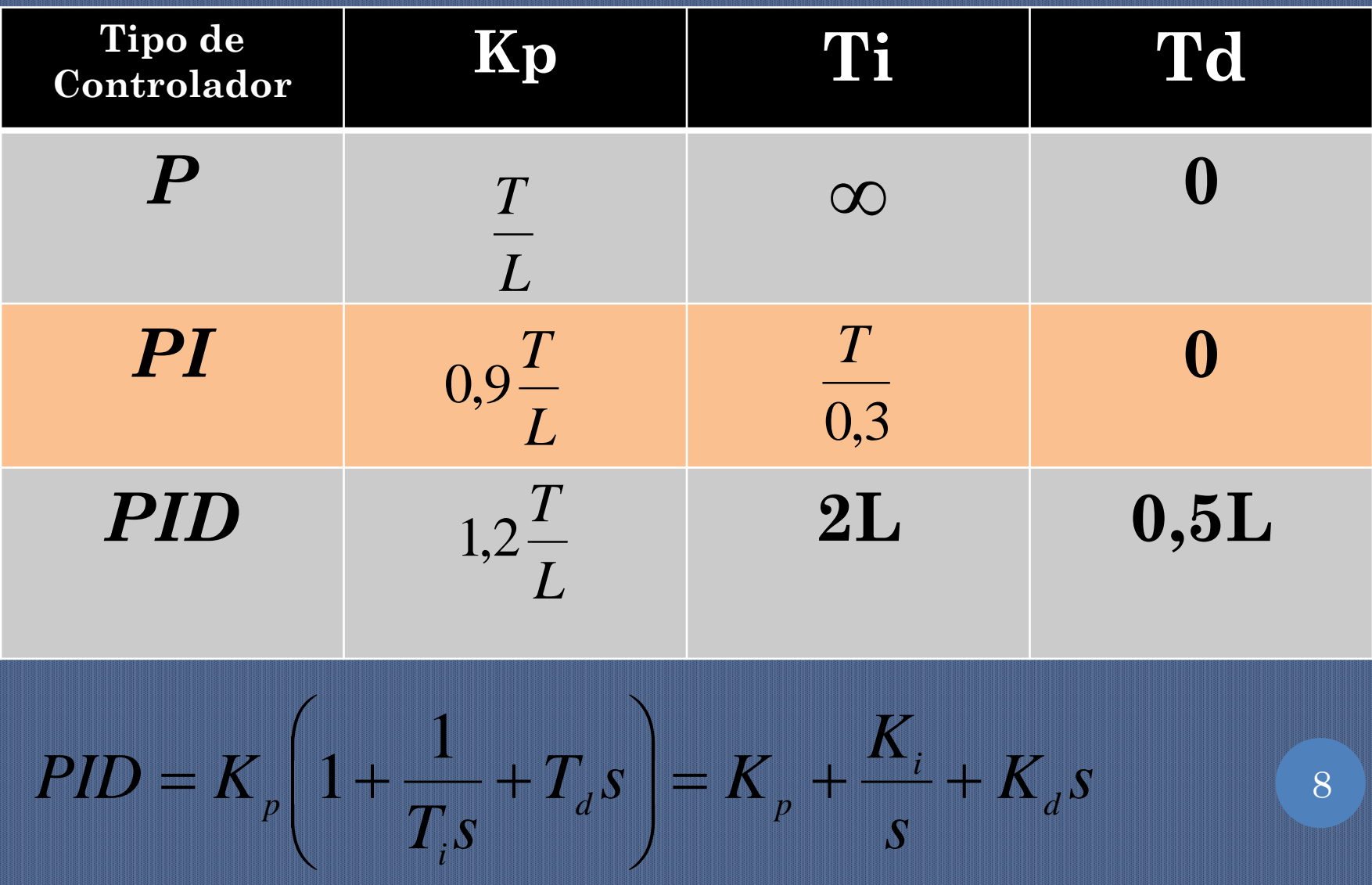

#### EX. CURVA DE REAÇÃO

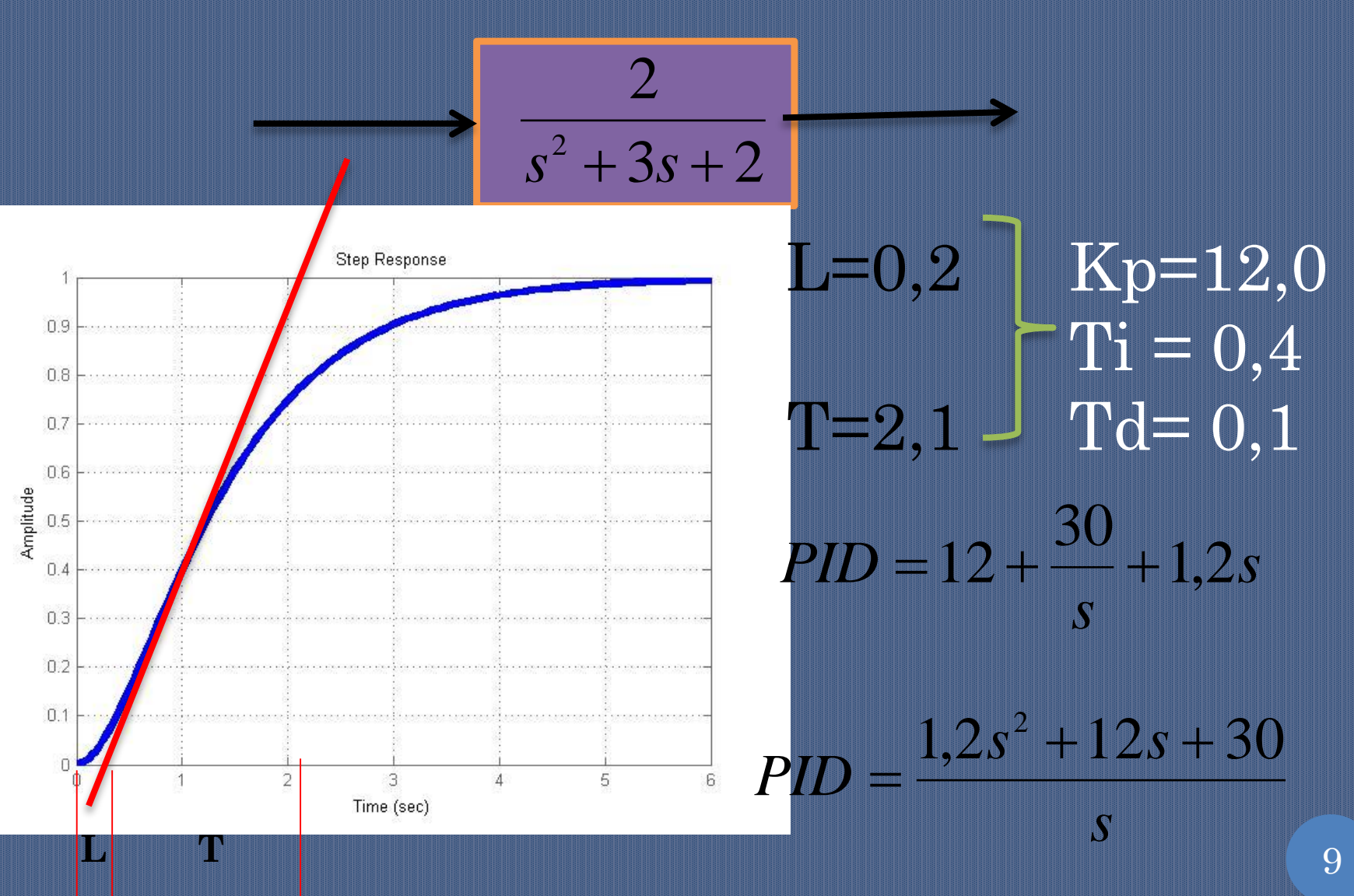

# EX. CURVA DE REAÇÃO

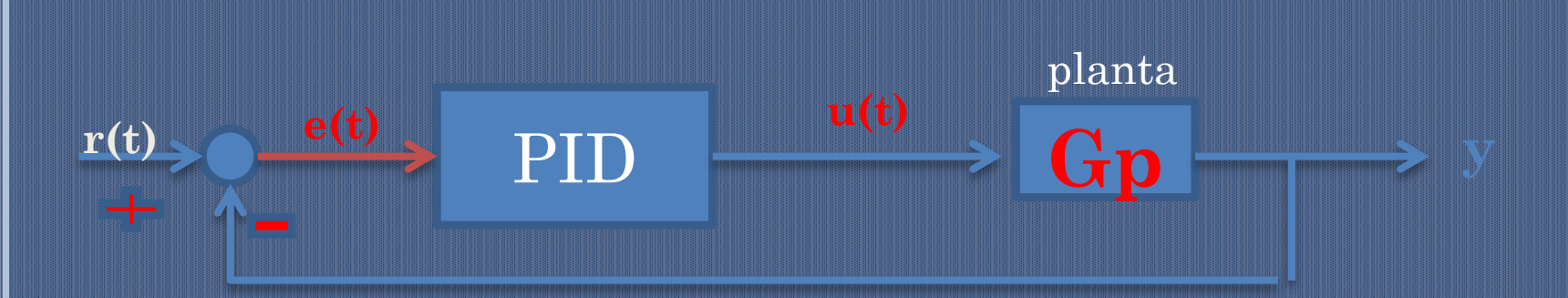

### EX. CURVA DE REAÇÃO

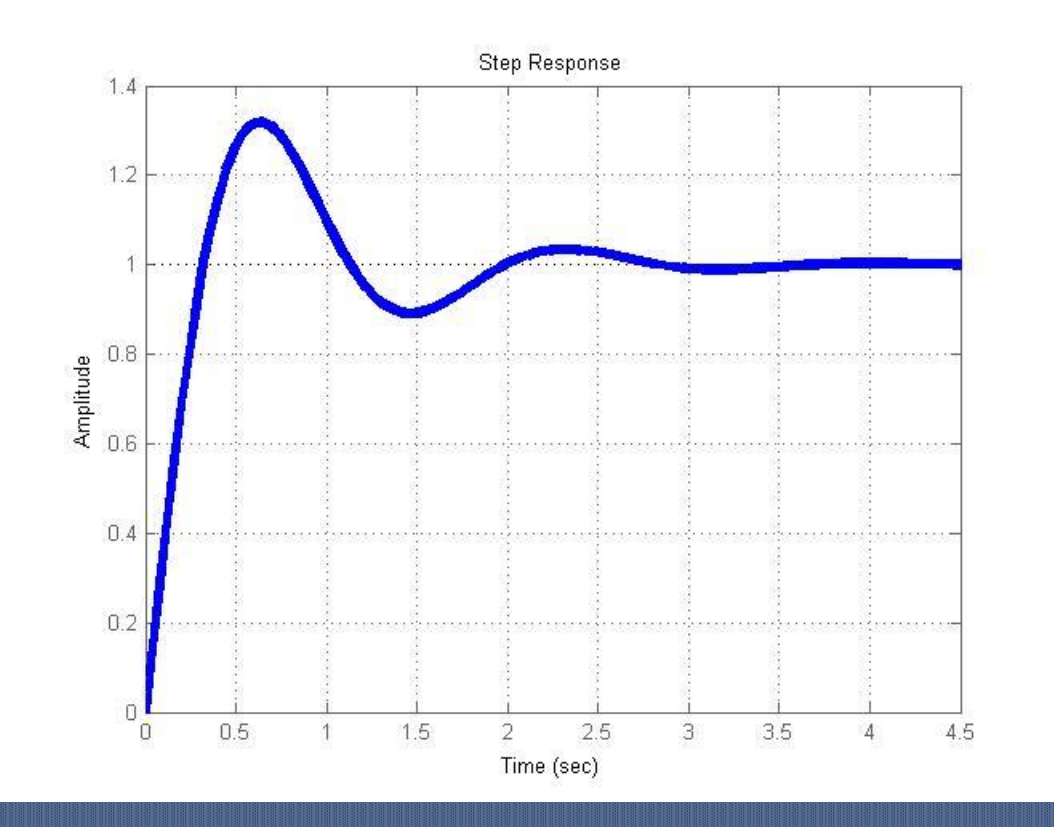

mostrar Matlab: reaction.m

# MÉTODO DO GANHO LIMITE (ULTIMATE GAIN)

1. Determinar o ganho crítico *Kcr* de forma que o sistema em malha fechada produza uma resposta harmônica.

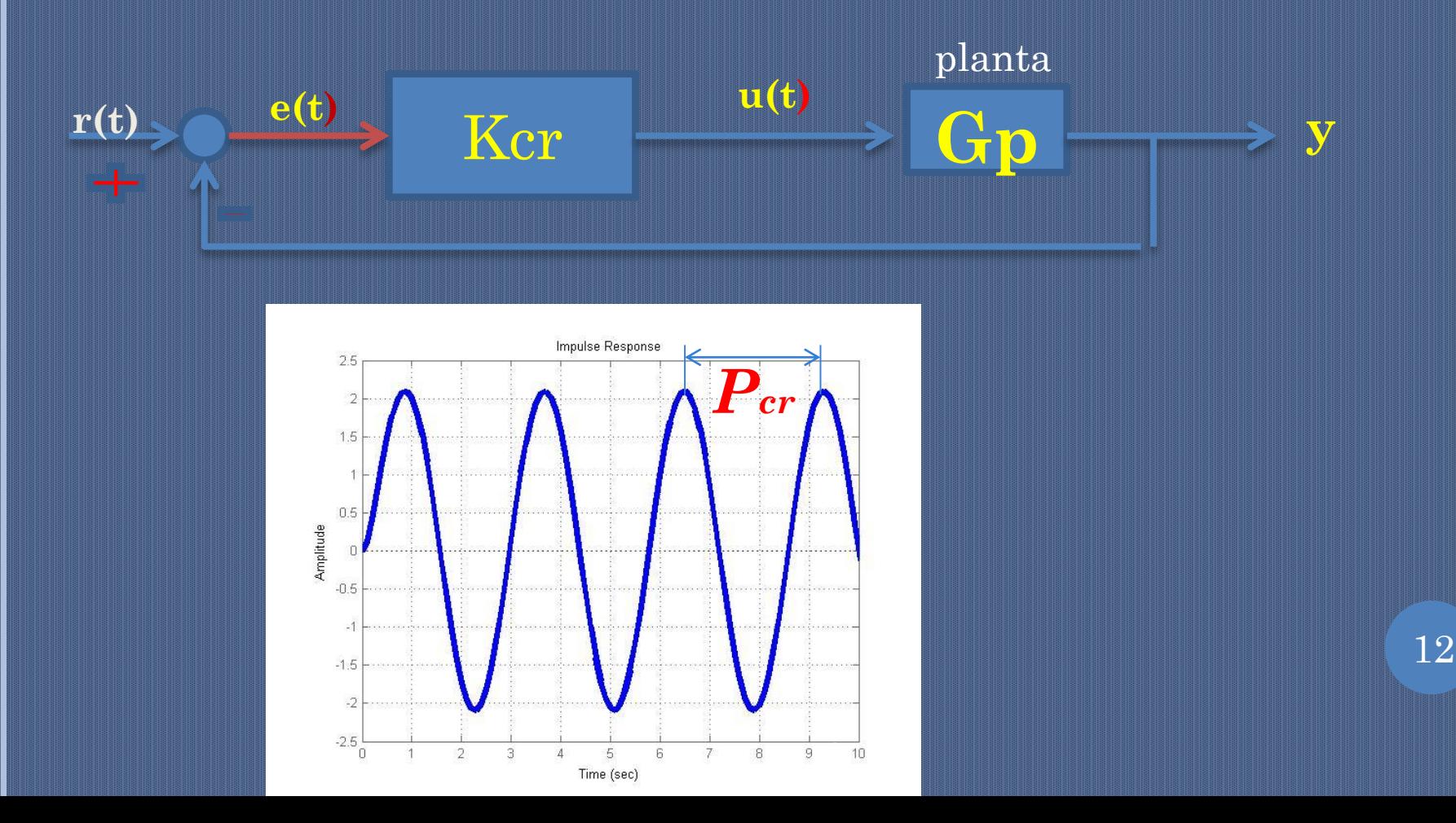

# *ZN- TABELA DE GANHOS PARA GANHO LIMITE*

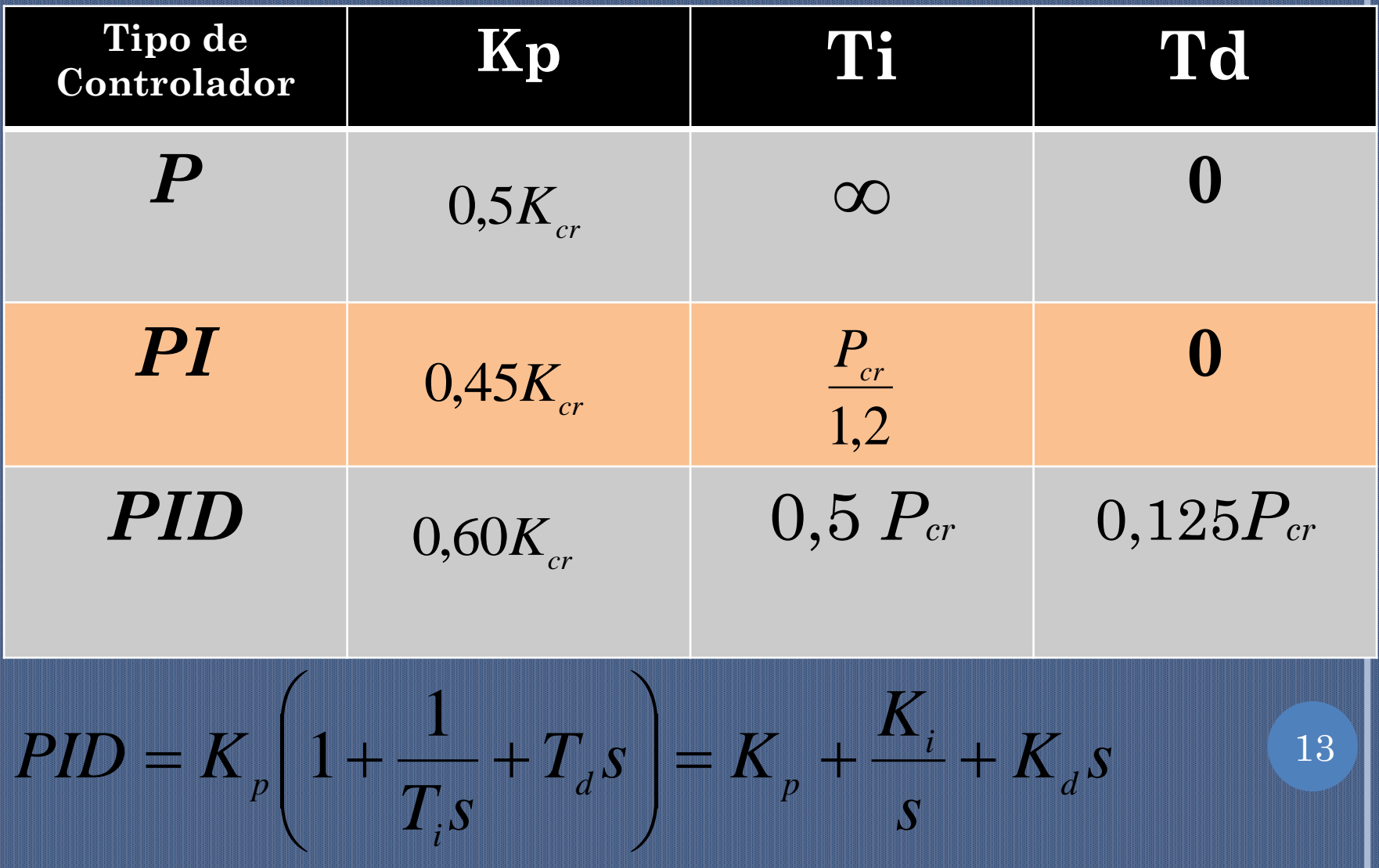

# EX. GANHO LIMITE

# $T(s)$

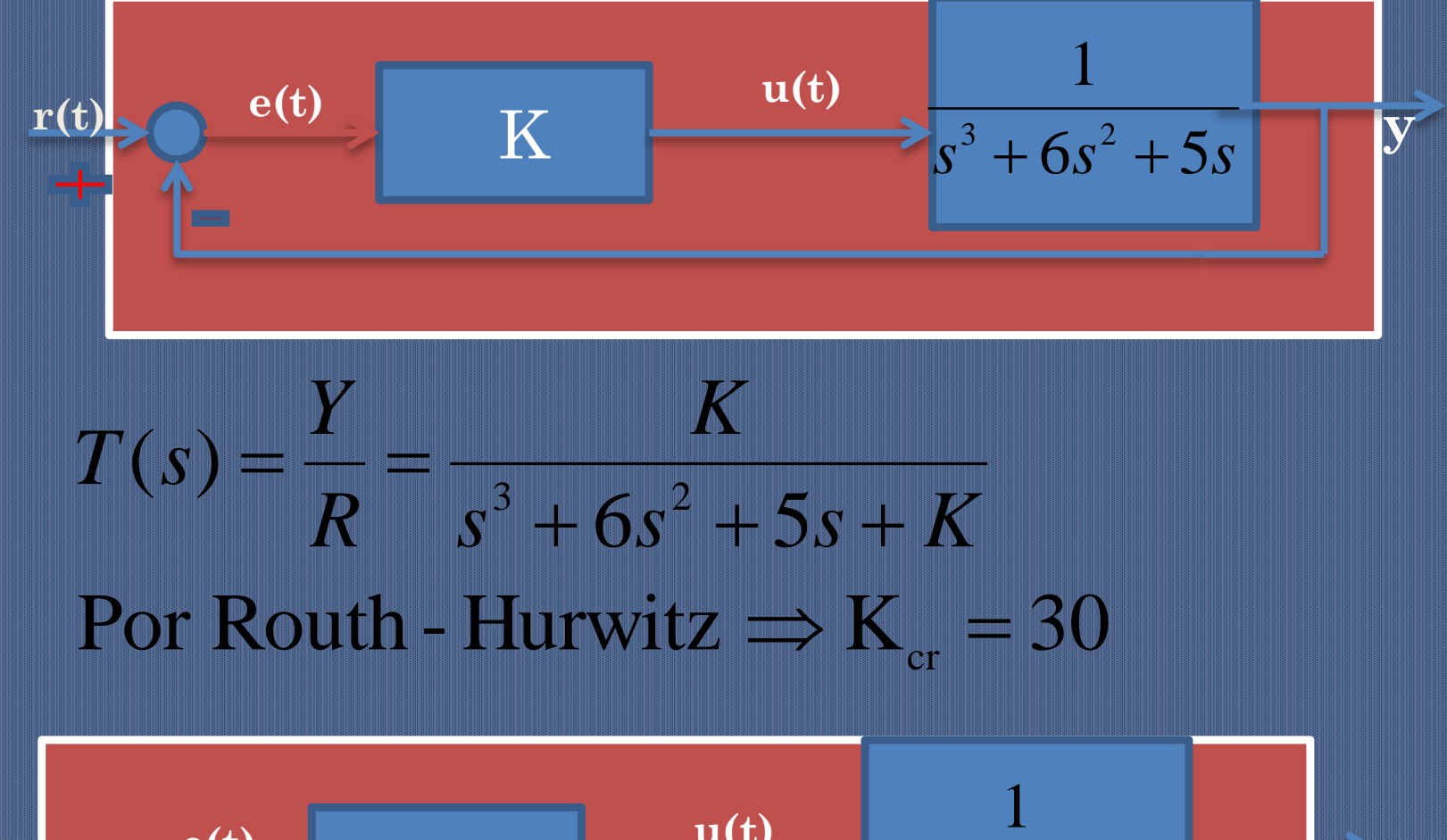

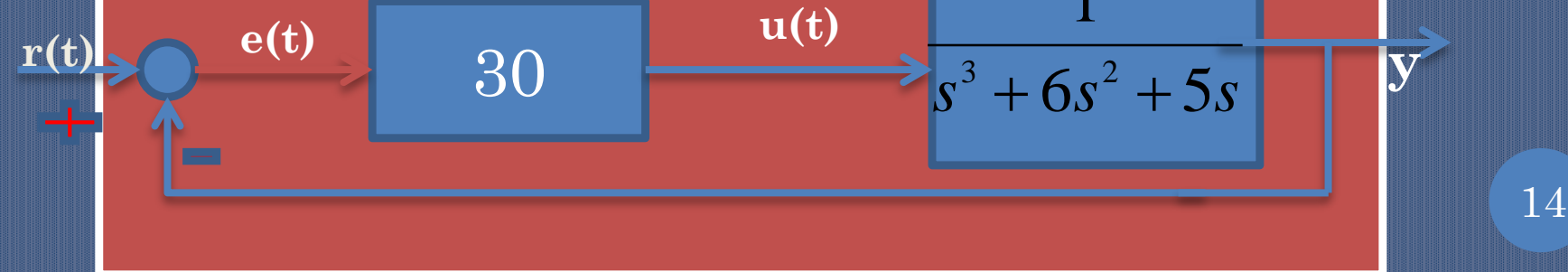

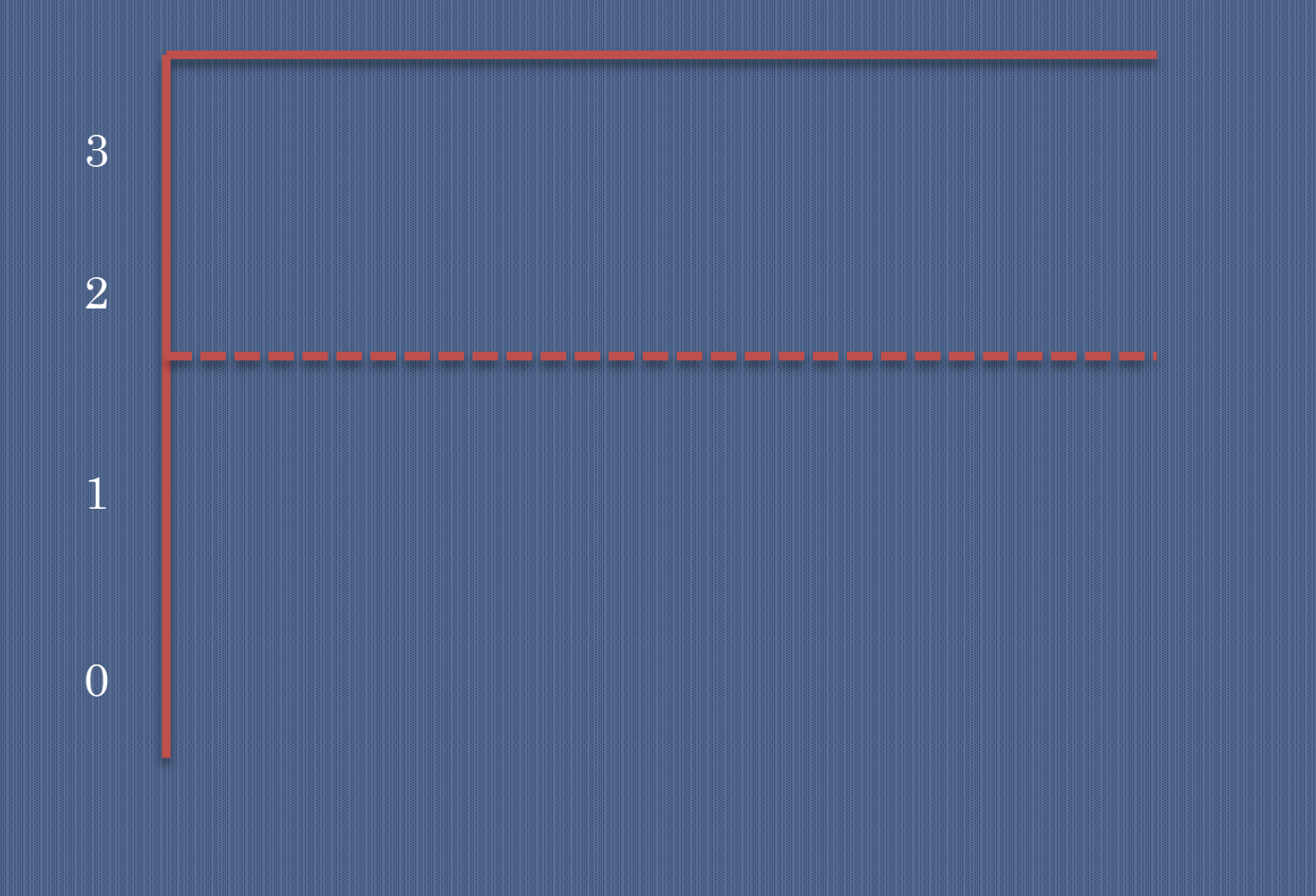

# EX. GANHO LIMITE

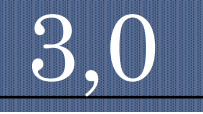

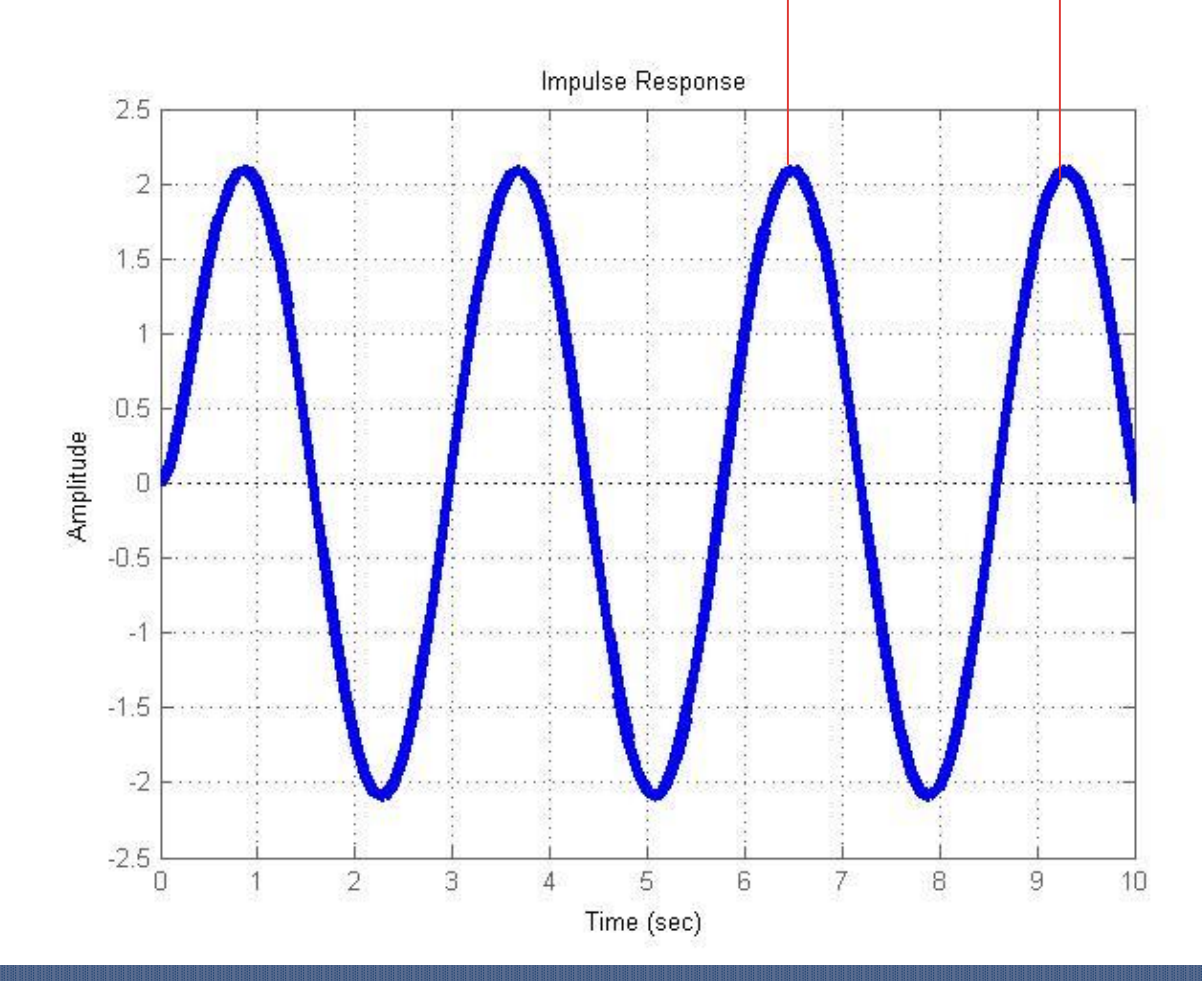

Obs: na verdade pelos polos complexos  $T = 2.81$  s

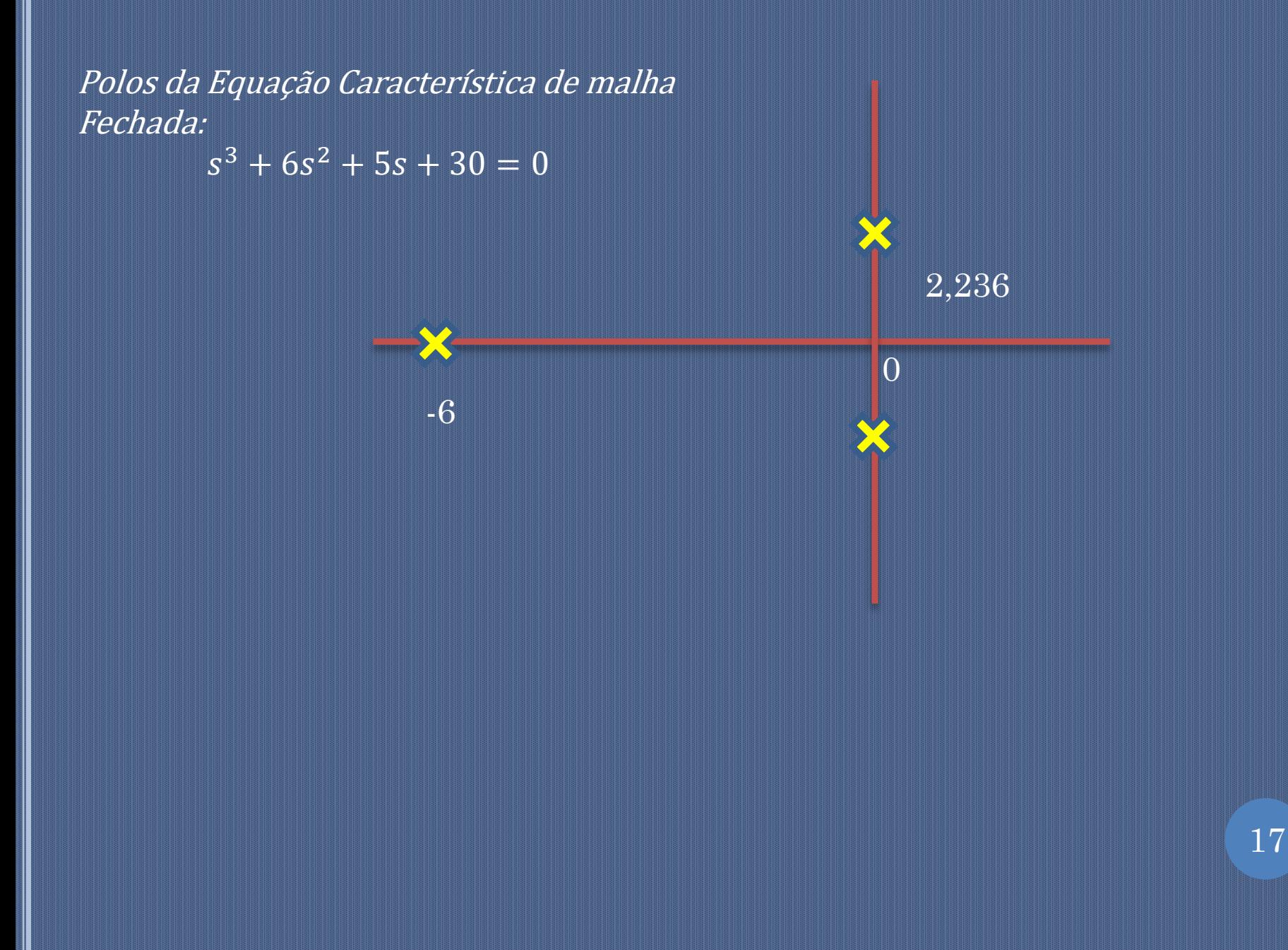

# EX.GANHO LIMITE

#### Kcr=30 Pcr=3,0 Kp=18,0  $\mathrm{Ti}=1,5$  $Td= 0,375$

$$
PID = 18 + \frac{12}{s} + 6.75s
$$

$$
PID = \frac{6.75s^2 + 18s + 12}{s}
$$

# EX. GANHO LIMITE

 $Kp=18$  $Kd=6,75$  $Ki=12$ 

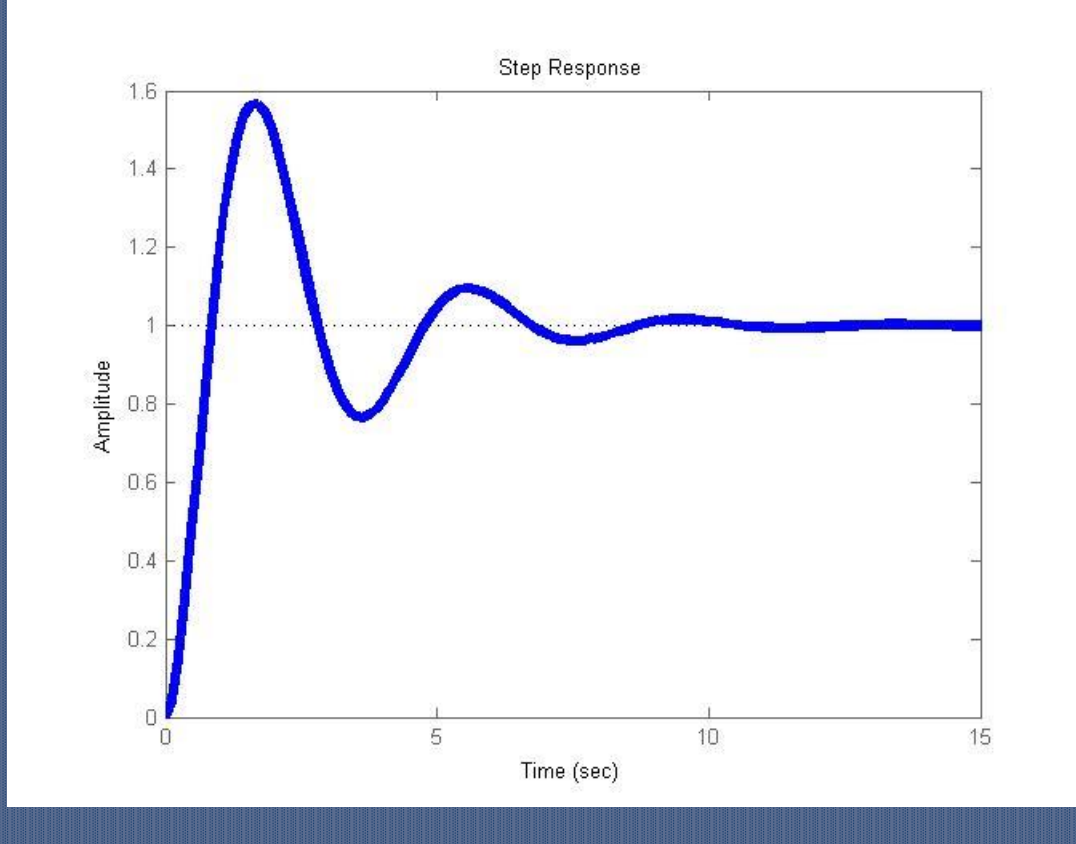

## EX. GANHO LIMITE

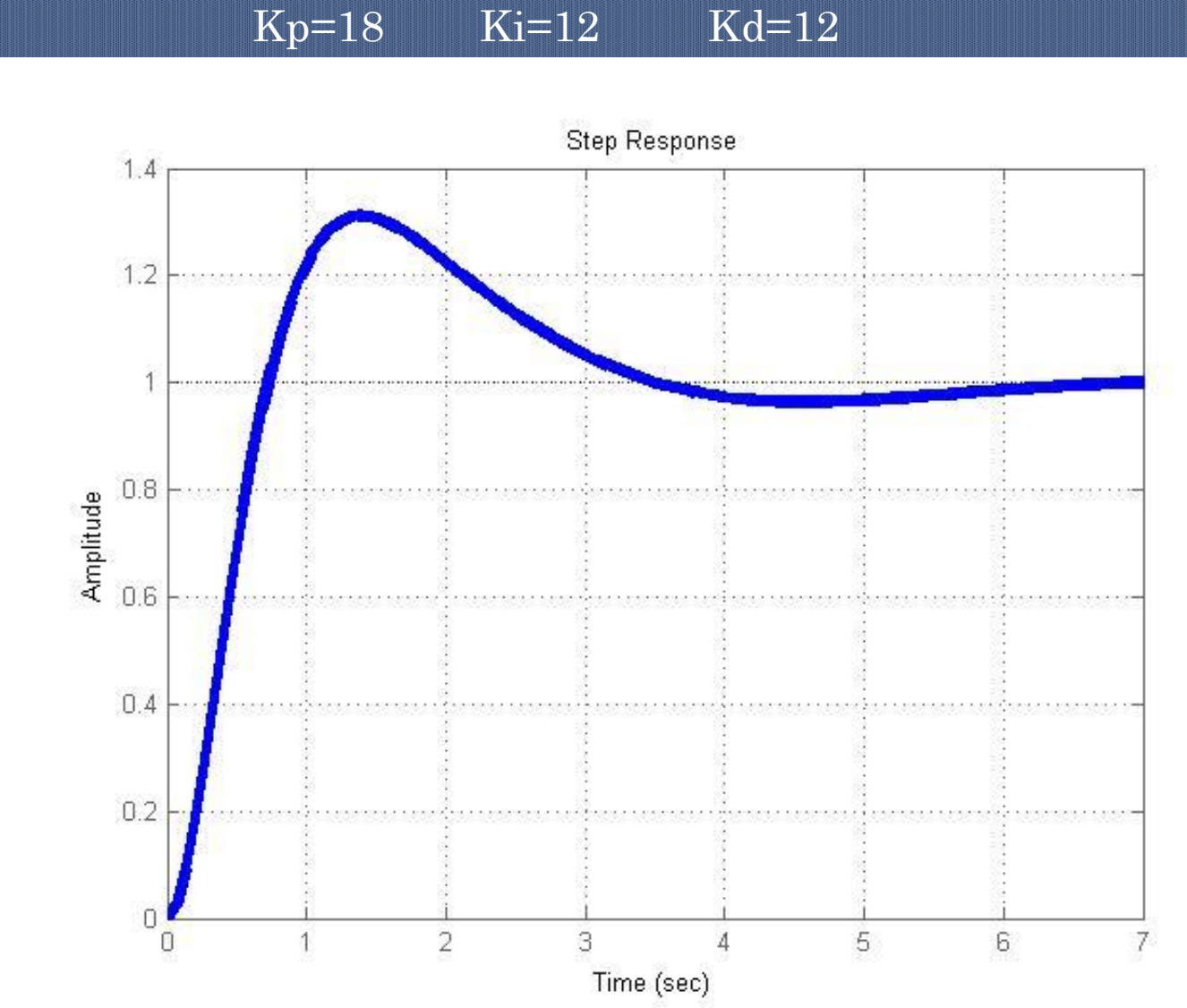

mostrar Matlab ultimate

#### GANHO LIMITE: ALTERNATIVA PARA ACHAR O GANHO CRÍTICO

Usar o root-locus (evans no Scilab, rlocus no Matlab)

 O comando varia 0<K<∞, calcula os polos de malha fechada e faz um gráfico. Mostra o movimento dos polos de malha fechada conforme K varia.

$$
\frac{r(t)}{t} \longrightarrow \frac{e(t)}{K} \qquad \frac{u(t)}{s^3 + 6s^2 + 5s} \qquad \frac{1}{s^3 + 6s^2 + 5s}
$$

#### GANHO LIMITE: ALTERNATIVA PARA ACHAR O GANHO CRÍTICO

Usar o root-locus (evans no Scilab)

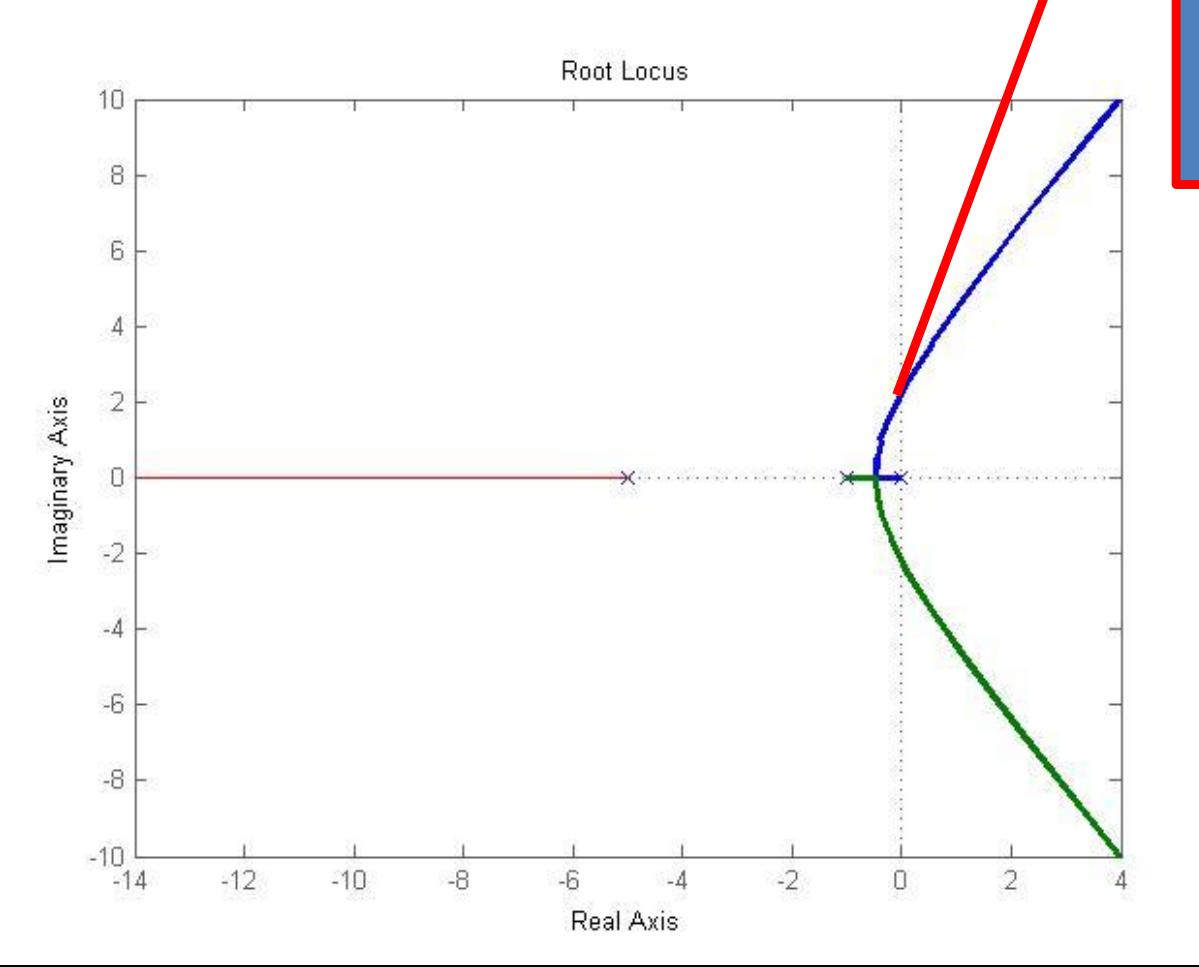

Para este ganho K os polos estão sobre o eixo imaginário O sistema em MF responde de forma harmônica.